## **Guide d'utilisation pour l'inscription à la Formule Sport – Année 2022**

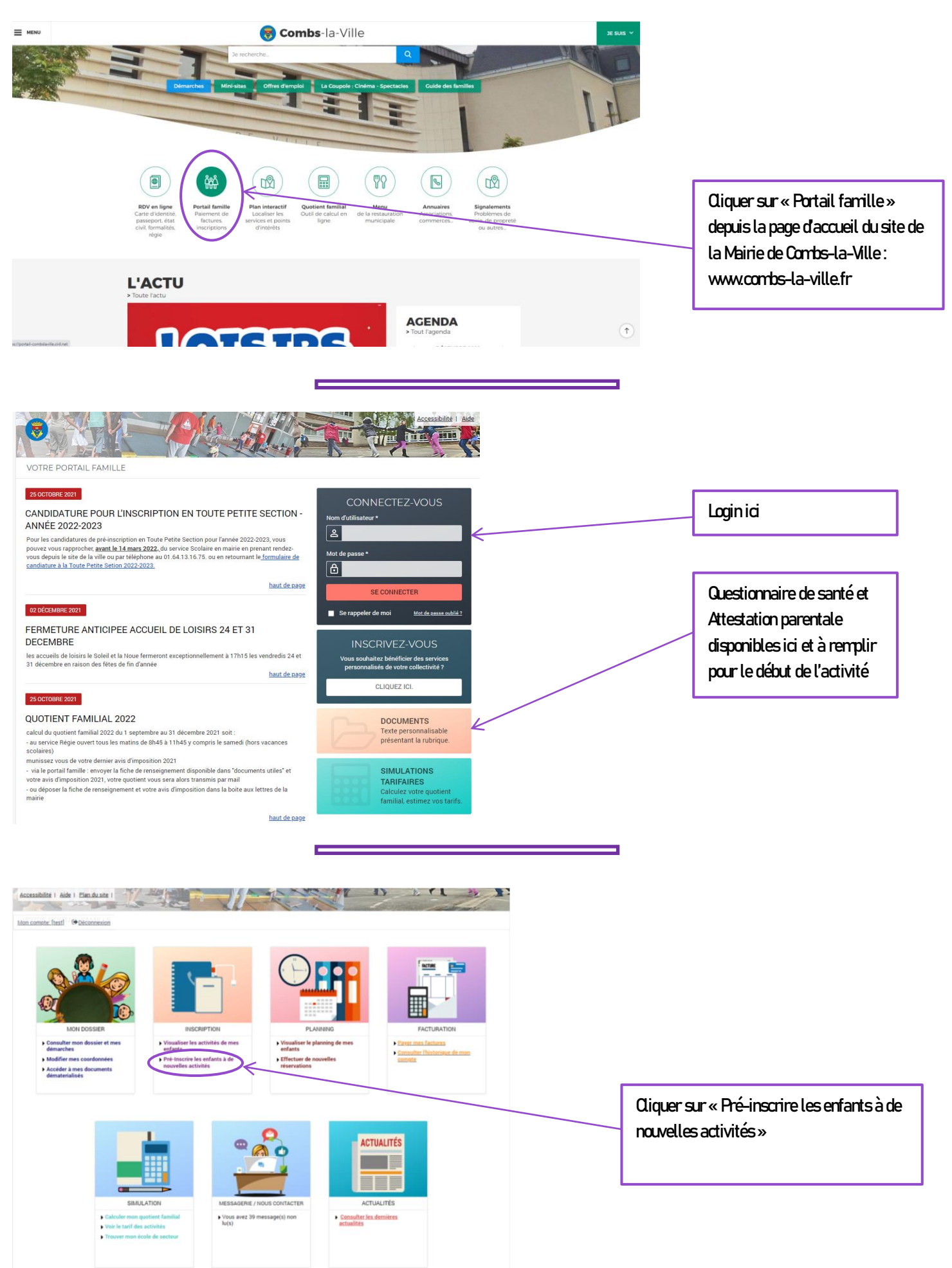

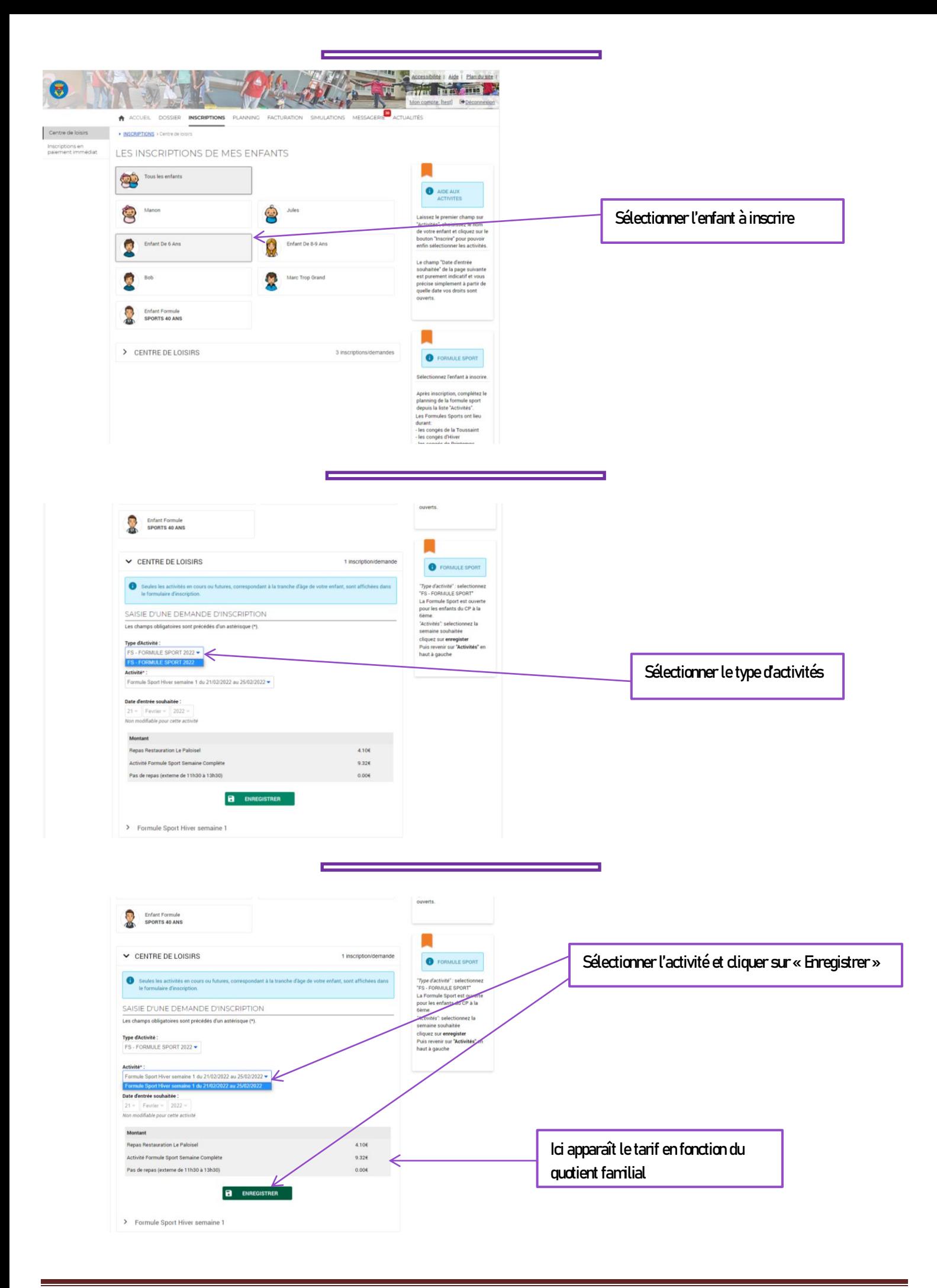

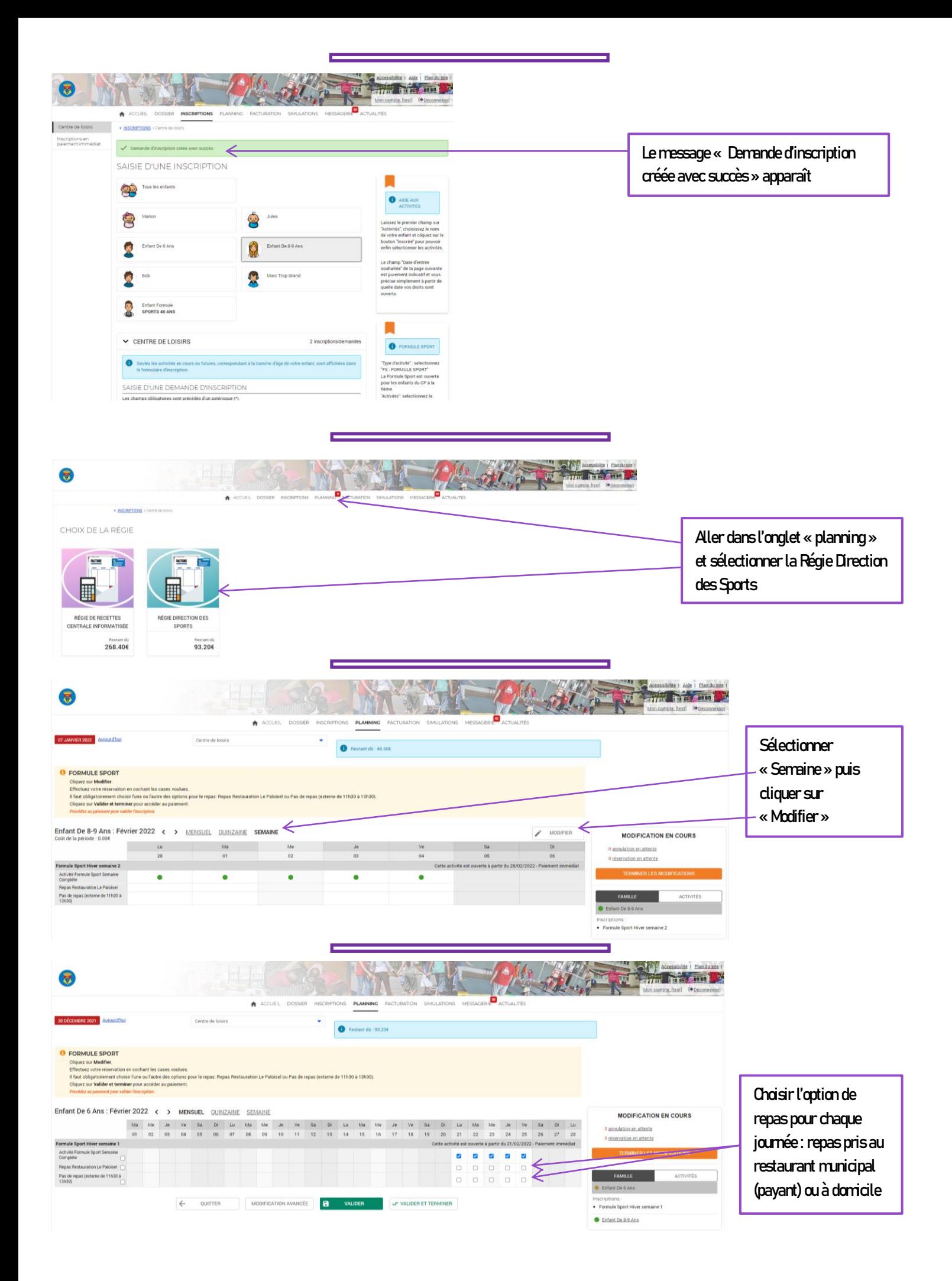

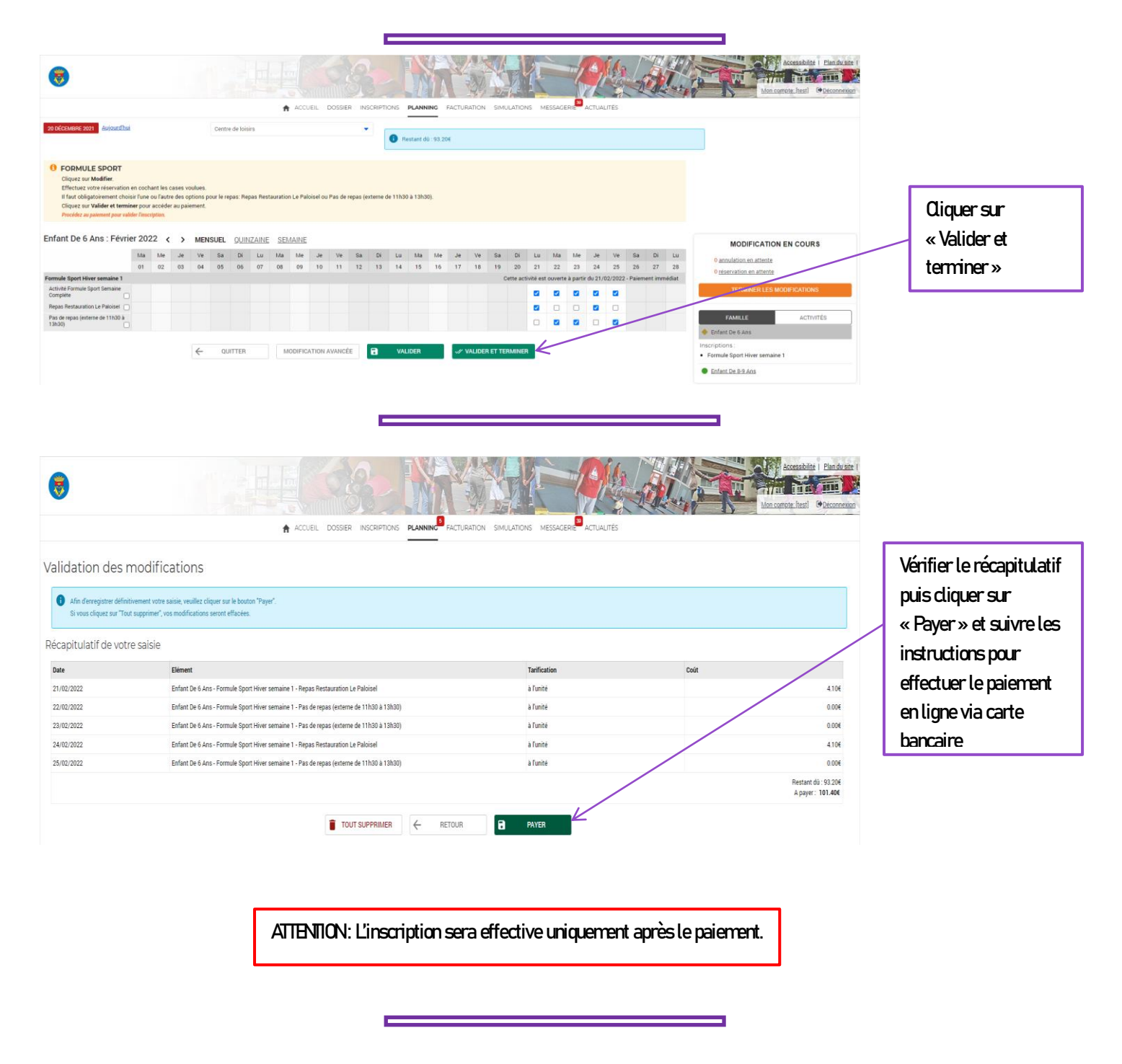

**Pour tout complément d'information : contacter le secrétariat des sports au 01 60 34 27 57**